How to balance power and control when using Dataflow with an OLTP SQL Database ?

> By Florian Bastin & Léo Babonnaud

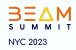

## About us

#### Florian Bastin Data scientist @Octo

#### Léo Babonnaud Data engineer @Octo

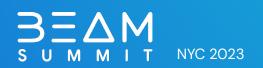

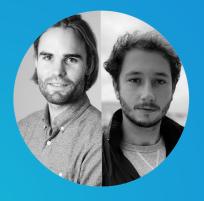

#### The Use Case

- A Retail Customer use case
- Products information pipeline to serve a search engine index

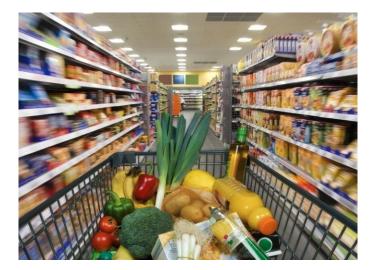

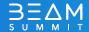

#### Requirements.txt

- Dependency between file rows
- No order in files reception
- Random time interval between files reception
- Most updated data in the search engine
- File B may never arrive

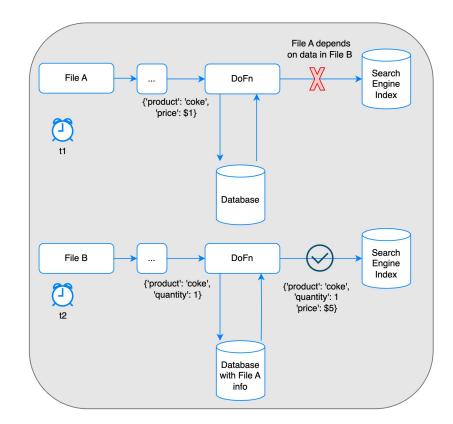

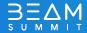

### What kind of storage ?

- BigQuery storage, as an OLAP database is used for large storage and fast analytics request
- Cloud SQL is a transactional database good for fast interactions and modifications at the row level.

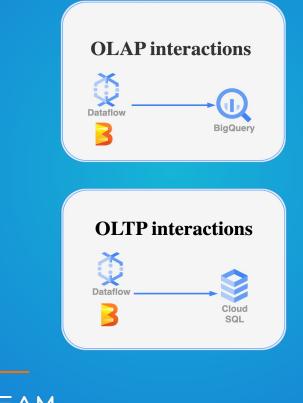

#### **Our Architecture**

- Streaming pipeline
- Near real time
- Mini batches
- CRUD operations

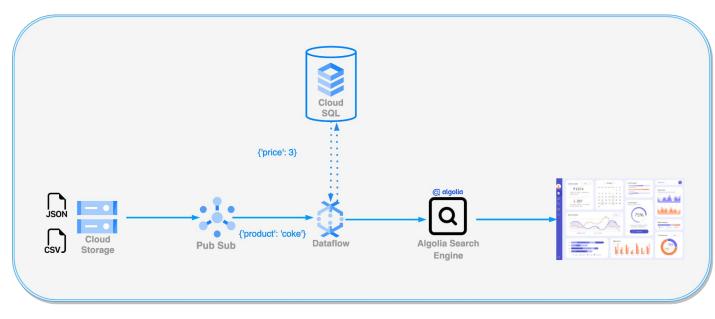

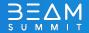

# An I/O Cloud SQL connector ?

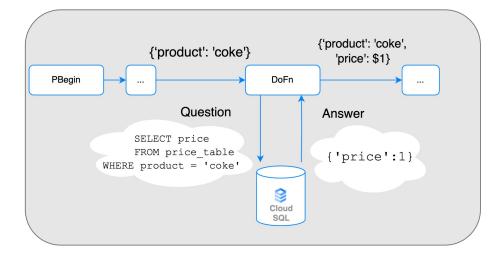

class apache\_beam.io.jdbc.ReadFromJdbc(driver\_class\_name, jdbc\_url, username, password, query, output\_parallelization=None, fetch\_size=None, connection\_properties=None, connection\_init\_sqls=None, expansion\_service=None) [source] %

class apache\_beam.io.jdbc.WriteToJdbc(driver\_class\_name, jdbc\_url, username, password, statement, connection\_properties=None, connection\_init\_sqls=None, expansion\_service=None) [source]

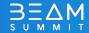

Developing our own connectors: No easy way

How to develop your own I/O connectors using ParDo & GroupByKey operators?

- Connector type
- Pool / Connections control
- Failed worker retry
- Dataflow autoscaling
- Idempotency

## The Cloud Sql connector

The Cloud SQL Python Connector provides the following benefits:

- Uses IAM permissions to control who/what can connect to your Cloud SQL instances
- Improved Security between the client connector and the server-side proxy.
- Removes the requirement to use and distribute SSL certificates, as well as manage firewalls or source/destination IP addresses.

```
from google.cloud.sql.connector import Connector
import sqlalchemy
```

# initialize Connector object
connector = Connector()

```
# function to return the database connection
def getconn() -> pymysql.connections.Connection:
    conn: pymysql.connections.Connection = connector.connect(
        "project:region:instance",
        "pymysql",
        user="my-user",
        password="my-password",
        db="my-db-name"
    )
    return conn
# create connection pool
pool = sqlalchemy.create_engine(
        "mysql+pymysql://",
        creator=getconn,
    )
```

DoFn.setup(): Called whenever the DoFn instance is deserialized on the worker. This means it can be called more than once per worker because multiple instances of a given DoFn subclass may be created (e.g., due to parallelization, or due to garbage collection after a period of disuse). This is a good place to connect to database instances, open network connections or other resources.

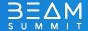

#### The Limit of the Cloud SQL Connector

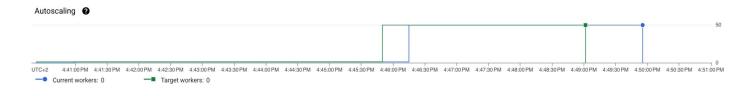

File "/usr/local/lib/python3.9/site-packages/aiohttp/client\_reqrep.py", line 1
 raise ClientResponseError(
 aiohttp.client\_exceptions.ClientResponseError: 429, message='Too Many Requests',

Traffic by response code

- 2 Cloud SQL Admin API calls/connection
- 600 Cloud SQL Admin API calls/minute

 $\rightarrow$  300 new connections/minute maximum

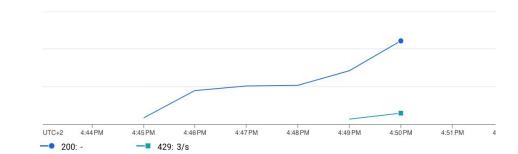

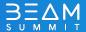

# How many concurrent operations in

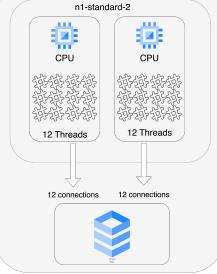

## Apache Beam?

- Default 2 vCPUs
- Default 12 threads
- Max 1 DoFn per thread
- 24 Do Fns/n1-standard-2

| Beam Python SDK Beam Java/Go SDK                          |                                       |                                              |                                         |
|-----------------------------------------------------------|---------------------------------------|----------------------------------------------|-----------------------------------------|
|                                                           | Batch                                 | Streaming without<br>Streaming Engine        | Streaming Engine                        |
| Parallelism                                               | 1 process per<br>vCPU<br>1 thread per | 1 process per vCPU<br>12 threads per process | 1 process per<br>vCPU<br>12 threads per |
|                                                           | process                               | 12 threads per vCPU                          | process                                 |
|                                                           | 1 thread per<br>vCPU                  |                                              | 12 threads per<br>vCPU                  |
|                                                           | 1 DoFn per                            | 1 DoFn per thread                            | 1 DoFn per                              |
| Maximum number of concurrent DoFn instances (All of these | thread                                | 12 DoFn per vCPU                             | thread                                  |
| numbers are subject to change at any time.)               | 1 DoFn per<br>vCPU                    |                                              | 12 DoFn per<br>vCPU                     |

max(connections) = # workers x vCPUs/worker x # threads x # SQLDoFns steps

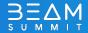

#### Leverage the beam.shared module

- Pool of connections shared at the worker level
- apache\_beam.utils.Shared module

| eline                         | «Serializable»<br>DoFn Runner                                                                                                    |  |  |
|-------------------------------|----------------------------------------------------------------------------------------------------|--|--|
|                               | can have non-transient instance<br>variable state that will be deserialized                                                                                                    |  |  |
|                               | do not include enclosing class serializable state; use static<br>nested DoFn or define as anonymous class in static method                                                                        |  |  |
|                               | no shared (global) static variable access (no sync mechanism) but a beam<br>state (based on engine mechanisms) can be injected to processElement                                                  |  |  |
|                               | keep as pure function as possible or idempotent side effects because DoFns can be retried on failed bundles                                                                                       |  |  |
| create DoFn                   | passed instance or descrialized on workers                                                                                                    |  |  |
| initialize state variables by | at pipeline construction step<br>constructor                                                                                                    |  |  |
|                               | call setup                                                                                                    |  |  |
|                               | reused instance to process other bundles on the same worker<br>If state variables do not depend on the main pipeline program and are the<br>same for all DoPin instances initialize them in setup |  |  |
|                               | For each bundle                                                                                                    |  |  |
|                               | call startBundle                                                                                                    |  |  |
|                               | For each element                                                                                                    |  |  |
|                               | call processElement                                                                                                    |  |  |
|                               | If state variables are computed by the pipeline<br>pass it in a PcollectionView as a side input                                                                                                   |  |  |
|                               | output                                                                                                    |  |  |
|                               | < call onTimer                                                                                                    |  |  |
|                               | < call finishBundle                                                                                                    |  |  |
|                               | If DoFn is no more needed: call tearDown                                                                                                    |  |  |
|                               | Call of teardown is best effort; do not use for side effects                                                                                                    |  |  |

Use

max(connections) = # workers x # vCPUs/worker x pool size

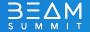

#### Failure handling

- Side effects of the DoFn setup
- Exponential backoff algorithm

| Jser pipeline                                                 | <i>«Serializable»</i><br>DoFn                                                            | Runner                                                                                                    |
|---------------------------------------------------------------|------------------------------------------------------------------------------------------|----------------------------------------------------------------------------------------------------|
| ereate DoFn                                                   | variable s<br>do not in<br>nested D<br>no shared<br>state (bas<br>keep as p<br>because l | non-transient instance<br>tate that will be descrialized<br>offen orchosing class serializable state; use static<br>offen or define as anonymous class in static method<br>It (global) static variable access (no syne mechanism) but a beam<br>de on engine mechanisms) can be injected to processElement<br>ourre function as possible or idempotent side effects<br>DoPns can be retried on failed bundles |
| If state variables are known<br>initialize state variables by |                                                                                          | tion step                                                                                                    |
| D                                                             | oFn Lifecycle                                                                            |                                                                                                    |
|                                                               | call set                                                                                 | up                                                                                                    |
|                                                               | If state v<br>same for<br>For each bundle                                                | nstance to process other bundles on the same worker<br>variables do not depend on the main pipeline program and are the<br>all DoP's instances initialize them in setup<br>rtBundle                                                                                                    |
|                                                               | For each element                                                                         |                                                                                                    |
|                                                               |                                                                                          | ocessElement                                                                                                    |
|                                                               | If state v<br>pass it in                                                                 | variables are computed by the pipeline<br>a Peollection/New as a side input                                                                                                    |
|                                                               | call on?                                                                                 | Fimer                                                                                                    |
|                                                               | <                                                                                        | ishBundle                                                                                                    |
|                                                               | If DoFn i                                                                                | is no more needed: call tearDown                                                                                                    |
|                                                               | Call of t                                                                                | eardown is best effort; do not use for side effects                                                                                                    |

max(connections) = # workers x # vCPUs/worker x pool size

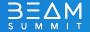

### A focus on idempotency

How to deal with "the not exactly" once execution?

- 'SQL' Definition : An operation that produces the same results no matter how many times it is performed
- INSERT and UPDATE statements have to be done carefully
- Check the state of a row before applying a statement

```
CREATE TABLE my_schema.product_table (

id VARCHAR(32) NOT NULL,

product VARCHAR(32) NOT NULL,

quantity NUMERIC(9) NOT NULL

PRIMARY KEY(id)

);

-- KO
```

```
INSERT INTO my_schema.product_table ('id', 'product')
VALUES ('coke_id', 'coke', 1000)
-- ERROR: duplicate key value violates unique constraint...
```

```
-- OK
INSERT INTO my_schema.product_table ('id', 'product')
VALUES ('coke_id', 'coke', 1000)
ON CONFLICT DO NOTHING
```

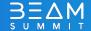

#### **Our solution**

```
pipeline(pipeline_options, data_size: int, max_num_workers: int, pool_size: int):
def
   with beam.Pipeline(options=pipeline_options) as p:
       shared handle = shared.Shared()
       data = p | beam.Create(range(data_size)) | beam.Reshuffle()
       prepared_data = data | beam.ParDo(PreprocessData())
       enriched_data = (prepared_data
                         | "Reduce parallelism" >> beam.Reshuffle(num_buckets=max_num_workers)
                          "Cloud SQL Do Fn" >> beam.ParDo(EnrichSQLDoFn(shared_handle=shared_handle, pool_size=pool_size))
                          "Maximize parallelism" >> beam.Reshuffle()
```

enriched\_data | beam.ParDo(AnotherPreprocessData())

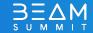

#### Key takeaways

- The available Apache Beam Cloud SQL connectors are useful as an input or output of a pipeline
- Configuring your own Cloud SQL connector using DoFns requires:
  - The use of the Setup method for instantiation
  - The use of beam Shared module to share a connection pool
  - A well defined connector object if the workload is heavy
  - A retry mechanism in case of failed requests (Exponential Backoff Algorithm for instance)
  - Carefully chosen idempotent SQL statements

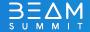

How to balance power and control when using Dataflow with an OLTP SQL Database ?

## **QUESTIONS?**

Florian Bastin: Linkedin Léo Babonnaud: Linkedin

Octo Technology: https://octo.com/

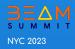